## ES CON **TES**

# **Enquête 4 / Hugo - 2de**

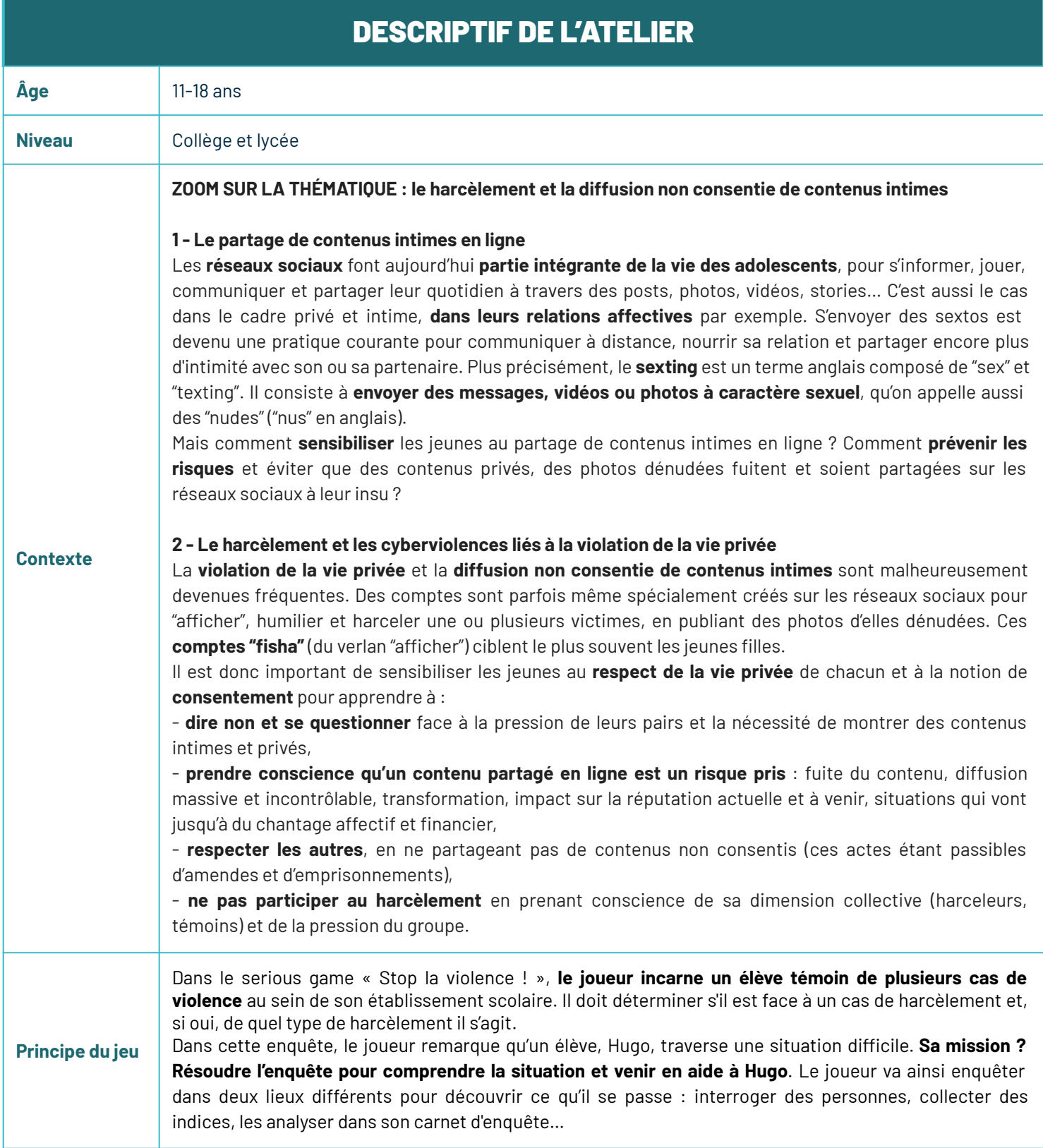

 $\overline{\Pi}$ 

STOP la violence!

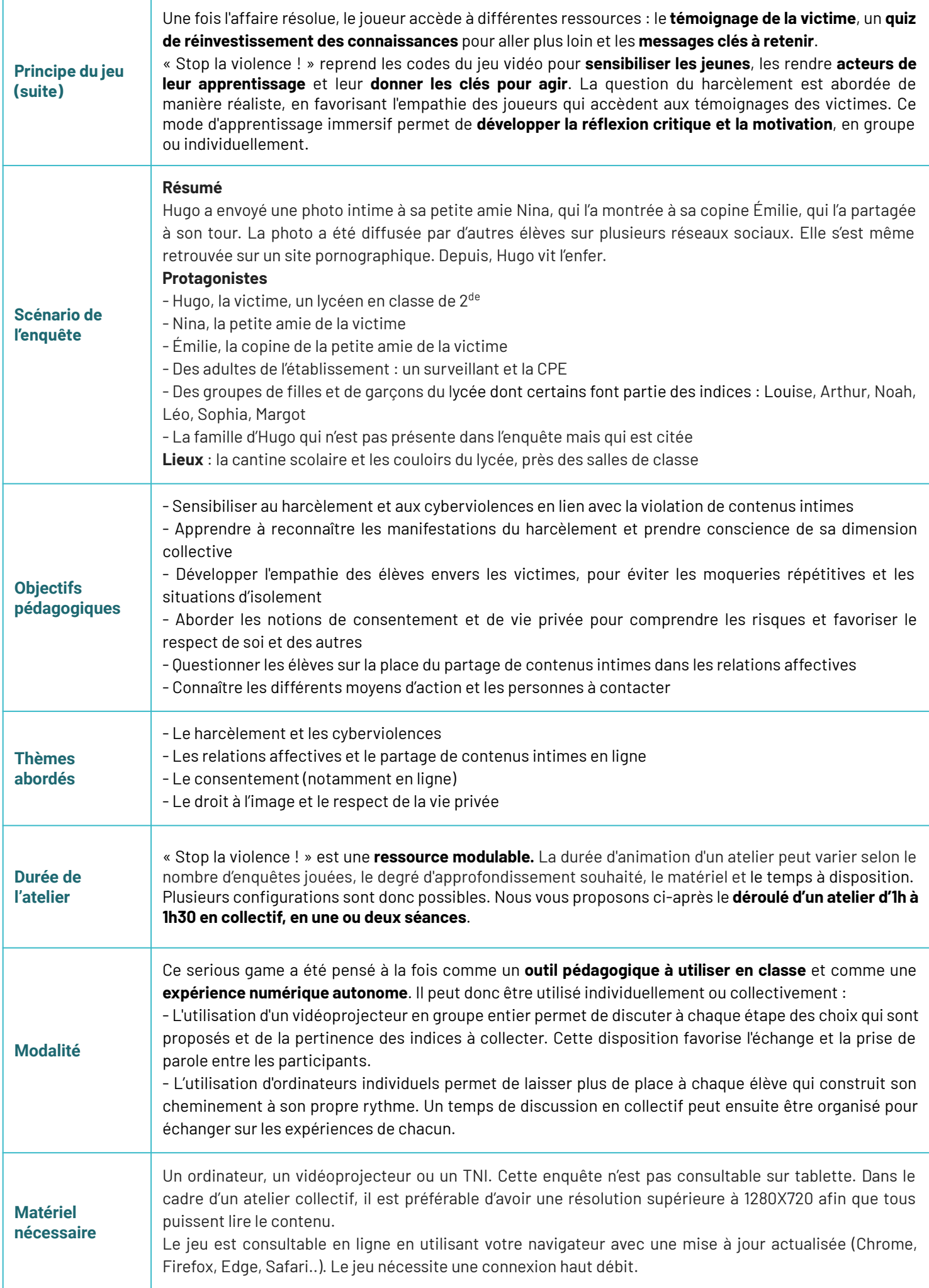

# DÉROULÉ DE L'ATELIER

**LA COLLECTE DES INDICES - 20 min**

Dans chaque enquête, le joueur peut **explorer deux lieux différents** qui contiennent chacun **plusieurs indices à consulter**. **Seulement huit** d'entre eux sont **nécessaires pour la résolution de l'enquête**. Les autres sont de fausses pistes. Dans cette enquête, les lieux, personnages et indices évoluent au fur et à mesure du jeu. Le lieu qui représente les couloirs du lycée n'est par exemple accessible que lorsque le joueur découvre l'indice "La discussion entre le surveillant et la CPE". Les indices cliquables deux fois contiennent quant à eux des informations différentes au premier et au second clic.

Au fur et à mesure que le joueur trouve et enregistre les indices clés, ces derniers sont mémorisés en bas de l'écran. Vous pouvez ainsi les consulter à nouveau et savoir combien d'indices, il reste à trouver.

#### **RAPPELER LES RÈGLES DE PRISE DE PAROLE - 5 min**

Avant de démarrer cet atelier autour du harcèlement, il est important de **rappeler quelques règles de prise de parole pour favoriser l'écoute et la bienveillance** :

- **On s'écoute les uns les autres** et on ne coupe pas la parole : tout le monde doit pouvoir s'exprimer.

- **On respecte la parole des autres**, même si l'on n'est pas d'accord : pas de propos injurieux, pas de moqueries. Chacun a le droit de formuler ses impressions, ses ressentis, ses opinions et ses questions en étant respecté.

- Si nécessaire, préciser qu'**il n'est pas question d'évaluation**. Chacun a le droit de se tromper et d'avoir son propre avis. Toutes les idées sont discutées ensemble.

- On s'engage à **ne pas répéter les propos échangés pendant la séance**.

Vous pouvez noter ces règles dans un coin du tableau et solliciter les élèves afin de trouver ensemble les règles de la prise de parole.

#### **FAIRE ÉMERGER LES REPRÉSENTATIONS DES ÉLÈVES - 10 min**

Chaque enquête porte le nom du personnage principal pour ne pas dévoiler à l'avance le type de harcèlement dont il s'agit. Il est donc important de **ne pas révéler le sujet de l'enquête dès le début de la séance pour ne pas réduire l'intérêt du jeu**. Vous pouvez **demander aux élèves ce qu'ils connaissent du harcèlement**. Les inviter à s'exprimer spontanément permet de faire un premier état des lieux de leurs idées, ressentis et connaissances. Cette étape vise surtout à faire **émerger la parole et entrer dans le sujet progressivement**.

#### **Exemples de questions :**

- Qu'est-ce que le harcèlement selon vous ?
- Avez-vous déjà été témoins de harcèlement ?
- Y a-t-il des problèmes de harcèlement dans votre établissement ?
- Comment réagiriez-vous si vous étiez témoins d'un cas de harcèlement ?
- Si un ami vous racontait qu'il avait été victime de harcèlement, quelle serait votre réaction ?

## **<sup>2</sup> L'enquête 45 min**

#### **LA VIDÉO INTRODUCTIVE - 5 min**

Une fois l'enquête sélectionnée, une courte vidéo d'introduction démarre automatiquement pour lancer la partie.

**Cette vidéo met en scène l'intrigue et les personnages**. Ceux-ci font allusion de manière directe ou indirecte à la situation de harcèlement sur laquelle le joueur va devoir enquêter.

À ce stade, il peut être intéressant d'**interroger les élèves sur leurs premières impressions à propos de la vidéo et leurs premières pistes de scénario**. Vous pouvez alors noter les termes qu'ils emploient et les conserver pour les comparer en fin de séance avec les nouvelles connaissances qu'ils auront acquises.

Scénario et infos clés : Hugo, un élève de 2<sup>de</sup>, est seul, au fond de la cour. Les élèves du lycée l'observent, le pointent du doigt et se moquent de lui. Un brouhaha se fait entendre, entre rires, bruitages, chuchotements.

### **Lieu : la cantine scolaire**

#### **Sur les réseaux sociaux Commentaire dans le carnet d'enquête :**

Hugo a du succès sur les réseaux sociaux. Il est connu et très suivi. Des posts et des mèmes à son effigie se sont multipliés et ont été partagés très rapidement.

### **Une inscription sur la table Commentaire dans le carnet d'enquête :**

La situation d'Hugo est affichée un peu partout dans le lycée. Les moqueries le poursuivent où qu'il se trouve. Il reçoit même des messages et des appels.

#### **La discussion entre le surveillant et la CPE Commentaire dans le carnet**

## **d'enquête :**

Hugo s'isole de plus en plus. Il est humilié publiquement et cherche à se cacher. Il se renferme alors qu'habituellement, il rit, aime faire des blagues et est très sociable.

#### **Le téléphone de Nina Commentaire dans le carnet d'enquête :**

Une photo intime qu'Hugo avait partagée en privé a été divulguée sans son accord puis diffusée à tous. Nina, en colère, essaie de mettre fin à cette situation, mais elle se sent démunie.

#### **Scénario et infos clés :**

Dans la cantine du lycée, au sein d'un groupe d'élèves, on entend une conversation entre Louise et Arthur. On aperçoit également le contenu du téléphone de Louise :

**Hugo est devenu une star. Il est très suivi sur les réseaux sociaux et a même des surnoms.** On découvre un semblant de rumeur positive, un gain de popularité pour Hugo et différents messages, posts et mèmes, aussi bien positifs que négatifs. Mais on n'en connaît pour l'instant pas la raison.

N.B : Un mème est un élément repris de manière parodique et diffusé largement sur Internet, sous forme de photo, vidéo ou GIF animé.

#### **Scénario et infos clés :**

En se rapprochant d'une des tables de la cantine, on aperçoit **une inscription faisant allusion à Hugo.** On découvre que Hugo **est sur un site pornographique**. Une page et un faux profil ont été créés. Cette mauvaise blague permet d'aborder le droit à l'image, mais aussi la pornographie, très utilisée chez les jeunes, et la problématique de photos de mineurs publiées sur Internet et qui se retrouvent sur des sites pornographiques.

#### **Scénario et infos clés :**

En surprenant une conversation entre la CPE du lycée et un surveillant, on les entend évoquer les **railleries envers Hugo**. On comprend qu'**Hugo subit du harcèlement** et on en découvre les **conséquences :** il s'isole et cherche à se cacher. Il est régulièrement absent et on constate une dégradation de son état. Le surveillant et la CPE donnent **deux informations importantes : le carnet de correspondance pour contacter la famille** d'Hugo **et le numéro du casier** d'Hugo. Cet indice, en lien avec l'indice du casier, permet de débloquer l'accès au second

#### **Scénario et infos clés :**

lieu à explorer.

Cet indice n'apparaît pas tout de suite dans la cantine. Il est accessible après avoir découvert le témoignage de Margot. On aperçoit alors Nina. En s'approchant d'elle, **on découvre l'origine du problème et les étapes de l'escalade du harcèlement :**

- Hugo a partagé une photo intime avec Nina, sa petite amie, dans un cadre privé. - Nina a montré par fierté cette photo intime de son petit ami à son amie Émilie en la partageant dans une conversation privée.

- Émilie a à son tour montré la photo à d'autres pour s'amuser.

- Mais la situation a pris une tournure inattendue et a dérapé. **Cette photo a fuité et a été partagée par tout le lycée sur différents réseaux sociaux**. Elle a été reprise et détournée pour se moquer d'Hugo. Aucune raison n'est donnée. Les élèves ne prennent pas conscience de la gravité de leurs actes et le font "pour rire". Nina est en colère face à cette situation qui a dégénéré. Son couple a été humilié publiquement et Hugo ne lui parle plus. Elle tente de supprimer la photo.

Cet indice permet d'aborder **les notions de consentement et de respect de la vie privée**, **la réputation sur Internet**, mais aussi **le signalement et la suppression de contenus**.

#### **La liste d'élèves**

#### **Commentaire / feedback :**

Cette liste contient des informations et le prénom d'Hugo. Mais vont-elles vraiment t'aider à résoudre l'enquête ?

#### **Scénario et infos clés :**

Il s'agit ici d'un faux indice qui n'apparaît pas tout de suite dans la cantine. On peut voir la liste d'élèves après avoir découvert l'indice "La discussion entre le surveillant et la CPE". Cette liste ne contient pas d'informations permettant de résoudre l'enquête.

- signaler les contenus illicites à Point de Contact pour les faire retirer et prévenir

#### **Lieu : les couloirs du lycée, près des salles de classe**

#### **Un casier ouvert Commentaire dans le carnet d'enquête :**  Hugo s'isole et ne sait pas à qui se confier. Il ne va plus en cours de sport. Ses absences inquiètent. Il n'a pas parlé de sa situation à sa famille. **Scénario et infos clés :** Dans les couloirs du lycée, on découvre le casier d'Hugo, ouvert. Il contient **des affaires de sport non utilisées et son carnet de correspondance abandonné**, avec le mot de la CPE qu'Hugo n'a pas transmis à ses parents. **On comprend qu'Hugo s'isole, au lycée et chez lui**, mais on ne connaît toujours pas l'origine exacte du problème. **Le témoignage de Sophia Commentaire dans le carnet d'enquête :**  Hugo ne supporte plus ce qui se passe. Il entre dans des crises de colère et devient agressif. **Scénario et infos clés :** Hugo, la victime, est un élève de lycée, en classe de 2<sup>de</sup>. Il a un petit cercle d'amis. Mais ces derniers temps, il s'isole et **est devenu agressif, violent**. Cet indice permet d'aborder les conséquences du harcèlement sur la victime et la dégradation de son état. **Le témoignage de Margot Commentaire dans le carnet d'enquête :**  Une photo gênante a été partagée publiquement sur les réseaux sociaux à tout le monde, même aux élèves qui n'ont pas demandé à la voir. **Scénario et infos clés :** On apprend qu'**une photo gênante circule publiquement et a été largement partagée sur les réseaux sociaux**. Même ceux qui n'ont pas demandé à la voir la reçoivent par message privé. Ils sont choqués et ressentent du dégoût. Cet indice aborde notamment la question du **consentement autour de l'envoi et la réception de contenus intimes**. Respecter le consentement des autres, c'est aussi ne pas leur envoyer de contenus qu'ils n'ont pas demandé à voir et auxquels ils n'ont pas consenti. **Le téléphone de Noah Commentaire dans le carnet d'enquête :**  Les comptes d'Hugo sont saturés de messages. Pourtant, il ne publie plus rien et ne répond plus du tout. Il s'isole au lycée, mais aussi en ligne. Ses amis s'inquiètent. **Scénario et infos clés :** Les partages de posts sur les réseaux sociaux concernant Hugo se multiplient. **Hugo s'isole au lycée, chez lui, de ses amis et en ligne**. Lui qui postait régulièrement des photos et vidéos sur les réseaux sociaux, il ne répond plus à ses messages et a fermé ses comptes. Cet indice permet d'aborder la **dynamique de groupe des situations de harcèlement** (harceleurs, témoins) et l'**isolement progressif de la victime** pour s'en protéger. **Le témoignage de Léo Commentaire dans le carnet d'enquête :**  Est-ce une vraie piste ou une rumeur ? D'autres indices t'attendent pour t'aider à élucider l'enquête. **Scénario et infos clés :** Il s'agit ici d'un faux indice. Cette rumeur sur Hugo n'apporte pas d'information pertinente pour résoudre l'enquête. **Le panneau d'affichage Commentaire dans le carnet d'enquête :**  Il est important de connaître ces contacts, mais t'aident-ils à élucider **Scénario et infos clés :** On peut cliquer sur le panneau d'affichage, même s'il ne représente pas un indice pour résoudre l'enquête. Des affiches présentent des moyens d'action pour se faire aider de manière anonyme, confidentielle et gratuite en cas de harcèlement : - contacter le 3018, le numéro contre le harcèlement et les violences numériques.

Stop la violence ! - ©2023 TRALALERE - Internet Sans Crainte **5**

les autorités.

l'enquête ?

#### **LE CARNET D'ENQUÊTE ET L'ANALYSE DES INDICES - 5 À 10 min**

Quand le joueur a trouvé tous les indices, il a alors accès au contenu du carnet d'enquête en cliquant dessus. Il y retrouve le **détail de chaque indice, accompagné d'un commentaire apportant plus d'informations**.

Avant de passer à l'étape « Résoudre l'enquête », il peut être intéressant de **proposer aux élèves d'imaginer leur propre scénario à partir des indices collectés**.

Le carnet d'enquête peut également être imprimé et distribué à l'ensemble des participants en fin de jeu pour qu'ils puissent conserver une trace écrite de l'atelier.

#### **LA RÉSOLUTION DE L'ENQUÊTE - 5 min**

Une fois qu'il a analysé les indices, le joueur peut résoudre l'enquête en cliquant sur le bouton « Résoudre l'enquête ». On lui propose alors de **choisir la version qui lui paraît être la bonne parmi trois**. S'il n'a pas fait le bon choix, le joueur est incité à retourner consulter les indices qu'il a collectés.

Après la découverte des trois options de scénarios, les élèves peuvent **voter pour le scénario qu'ils privilégient, en défendant leur position de manière argumentée**, à partir des indices.

**● VERSION 01 - Vrai** Hugo a envoyé une photo intime à sa petite amie Nina, qui l'a montrée à sa copine Émilie, qui l'a partagée à son tour. La photo a été diffusée par d'autres élèves sur plusieurs réseaux sociaux. Elle s'est même retrouvée sur un site pornographique. Depuis, Hugo vit l'enfer. **Commentaire associé :**  Tu as réussi à résoudre l'enquête et à comprendre la situation. Écoute maintenant le témoignage d'Hugo. **● VERSION 02 - Totalement faux** Hugo voulait devenir populaire dans son lycée. Il a pris plusieurs photos intimes de lui et les **Commentaire associé :**  Observe mieux les indices que tu as collectés pour

#### **Commentaire associé :**

réellement passé.

As-tu bien vérifié les indices que tu as collectés ? Certains méritent toute ton attention pour comprendre la situation et réussir à aider Hugo.

comprendre ce qu'il s'est

a fait circuler sur des réseaux sociaux pour avoir des commentaires, des partages et devenir célèbre.

#### **● VERSION 03 - Moyennement faux**

Hugo reste seul tout le temps et il est devenu très agressif. Du coup, tout le lycée se moque de lui.

#### **LE TÉMOIGNAGE DE LA VICTIME - 5 min**

Si le joueur a cliqué sur la bonne version du scénario, il a alors accès à la dernière page du carnet d'enquête dans laquelle il trouve le **témoignage de la victime**, les **messages clés** et un **quiz de réinvestissement des connaissances**. Ce témoignage fictif s'inspire de témoignages réels de victimes de harcèlement. Il donne un éclairage plus personnel et intime sur le harcèlement.

Afin de permettre à chaque témoignage d'apporter des éléments complémentaires sur ce phénomène polymorphe, **une facette particulière du harcèlement a été mise en avant dans chaque enquête**. Il est donc intéressant de parcourir les quatre enquêtes du jeu pour saisir le phénomène du harcèlement dans son ensemble.

Les témoignages ont néanmoins en commun de faire ressortir clairement la **situation d'isolement** dans laquelle se trouvent les victimes et de montrer que **c'est en brisant le silence qu'elles ont pu s'en sortir**.

Pour favoriser l'identification des joueurs aux victimes, on ne voit pas apparaître les visages des victimes qui témoignent. Leurs propos sont illustrés sous forme de vidéos, avec une série de clichés issus des indices de l'enquête, pour créer un lien entre l'histoire de la victime et le parcours du joueur.

#### **Témoignage d'Hugo :**

« J'avais confiance en Nina. Je comprends pas pourquoi elle a partagé ma photo. C'était super privé ce qu'on s'envoyait, juste entre nous, comme le font tous les couples. Et Émilie qui l'a repartagée, pour rigoler comme elle dit... Quand la photo a commencé à circuler sur les réseaux, j'ai reçu plein de demandes d'amis ; des gens que je connaissais pas se mettaient à me suivre.

Mais d'un coup, j'ai reçu des messages horribles et vraiment "dégueu". Ma photo s'est retrouvée sur des faux comptes, et même sur un site porno. Tout le monde la diffusait et rigolait, m'insultait. Certains me menaçaient même de venir chez moi. Ils disaient tous que c'était pour rire. Mais moi, ça ne me faisait pas rire du tout. Je n'en pouvais plus. Je voulais plus aller au lycée, plus qu'on me parle et encore moins que mes parents soient au courant. C'était la honte. Mais ils s'inquiétaient pour mon comportement et ils ont été prévenus. Il fallait vraiment que ça s'arrête. Maintenant, je suis soulagé. »

#### **Analyse du témoignage d'Hugo :**

Une photo intime et privée a été partagée publiquement. **Hugo, la victime, n'a pas consenti à ce que sa vie intime soit partagée**. La diffusion de la photo est massive sur les réseaux sociaux. **Une fois en ligne, elle est incontrôlable et virale**. Pour les autres élèves du lycée, c'est une blague, un acte sans importance et sans gravité qu'ils prennent à la rigolade. Ils ne cherchent pas à lui nuire spécialement, mais **la situation les dépasse et Hugo se sent humilié**. La photo finit même sur un site pornographique. **La mauvaise blague devient dramatique** et se referme sur lui comme un piège : **il est harcelé de toutes parts** : chuchotements, moqueries, surnoms, insultes, inscriptions à plusieurs endroits du lycée… **La gravité de la situation est minimisée** et la dimension collective du harcèlement est accentuée par les réseaux sociaux. **Les conséquences sur Hugo sont à la fois physiques et psychologiques** : son état se dégrade, il cherche à se cacher et ne veut plus aller en cours. Il réagit avec agressivité pour se protéger. Il s'isole et ne parle plus ni à ses amis, ni à sa famille.

### **3 Messages clés et bilan de la séance**

Une fois l'enquête résolue, le joueur peut consulter les messages clés à retenir. Ces **messages de prévention** sont communs à toutes les enquêtes et permettent de **montrer la diversité des solutions existantes face aux situations de harcèlement**. Cette étape a pour but de **revenir sur les notions abordées lors de l'enquête**. En collectif, il est possible soit d'afficher les messages clés pour ensuite en discuter avec les élèves, soit de leur demander ce qu'ils ont retenu de la séance avant d'afficher les messages clés. Cette liste n'est pas exhaustive, elle peut être enrichie par les réponses des élèves. On peut profiter de ce temps pour comparer les définitions, notions et représentations évoquées avec les élèves en début et en fin de séance, après avoir fait l'enquête, et en voir l'évolution. Les messages clés sont également accessibles dès l'écran d'accueil pour être repris lors d'une séance ultérieure, indépendamment de l'enquête.

• **Il faut toujours le consentement de l'autre** avant de lui partager un contenu intime. Le consentement, c'est s'assurer que l'autre a donné son accord.

• **Il est interdit de partager** des informations et des contenus sur quelqu'un sans son autorisation. C'est puni par la loi ! **Si tu es témoin ou victime de violence, il existe de nombreuses façons d'agir :**

- • **Parler avec la victime ou ses amis** pour rompre l'isolement qu'elle subit.
- • **Dire au harceleur** que ce qu'il fait est interdit et puni par la loi.

• **Alerter un adulte de confiance** qui pourra t'accompagner et/ou **contacter le 3018**, la ligne nationale contre le harcèlement et les violences numériques.

Après avoir exploré les lieux, collecté les différents indices, résolu l'enquête et entendu le témoignage de la victime, en plus des messages clés à retenir, il est important de **rappeler quelques informations et conseils clés aux élèves** :

- En cas de harcèlement, il est possible de **signaler puis bloquer** les contenus et comptes sur les réseaux sociaux. La plateforme **Point de contact** permet quant à elle de **signaler les contenus illicites**, en lien direct avec Pharos, la plateforme du gouvernement.
- Vivre ce genre de situation peut être traumatisant. **Pour en parler et être accompagné** (par des psychologues et des juristes), il est possible de **contacter le 3018, la ligne nationale contre le harcèlement**.
- Les victimes ont droit de **porter plainte auprès de la gendarmerie ou d'un commissariat de police**, en étant par exemple accompagnées par un adulte de confiance. **Faire des captures d'écran** des messages de harcèlement permet de **conserver des preuves**.

L'établissement scolaire doit prendre en charge la situation dans la mesure où des élèves sont concernés, même si le harcèlement est numérique.

**5 à 10 min**

La loi stipule que le partage de vidéos ou de photos dénudées sans l'accord de la personne concernée est passible de 2 ans de prison et de 60 000 euros d'amende. La peine est plus lourde s'il s'agit d'une personne mineure. L'auteur des faits risque jusqu' à 7 ans d'emprisonnement et 100 000 euros d'amende.

Communiquer et rendre visibles des images de mineurs dénudés peut s'apparenter à de la pédopornographie passible de 5 ans d'emprisonnement et de 75 000 euros d'amende.

#### **4 Quiz de réinvestissement des connaissances pour aller plus loin 15 min**

En fin de séance ou lors d'une séance suivante, le joueur est invité à répondre à un **quiz composé de 5 questions**. Ce quiz lui permet de **mettre en pratique les connaissances acquises lors de l'enquête** : maintenant qu'il sait repérer les signes de harcèlement, comment réagirait-il face à un cas de harcèlement ? Ainsi, après une phase d'enquête fictive où le joueur se mettait dans la peau d'un témoin, on lui propose désormais d'être acteur pour l'impliquer plus concrètement dans le sujet.

L'idée n'est pas de montrer qu'il y a une bonne ou une mauvaise réaction à avoir, mais plutôt que chacun peut agir à son niveau en fonction de sa personnalité et de son implication, en commençant par exemple par refuser de véhiculer des rumeurs dégradantes, jusqu'à intervenir directement dans le conflit. Les questions du quiz peuvent **déclencher le débat entre les élèves**. Il est donc conseillé de faire le quiz en collectif pour que les élèves puissent échanger leurs points de vue, comparer leurs réponses et en discuter.

Tout comme les messages clés, le quiz est également accessible dès l'écran d'accueil de l'enquête pour être repris lors d'une séance ultérieure, indépendamment de l'enquête.

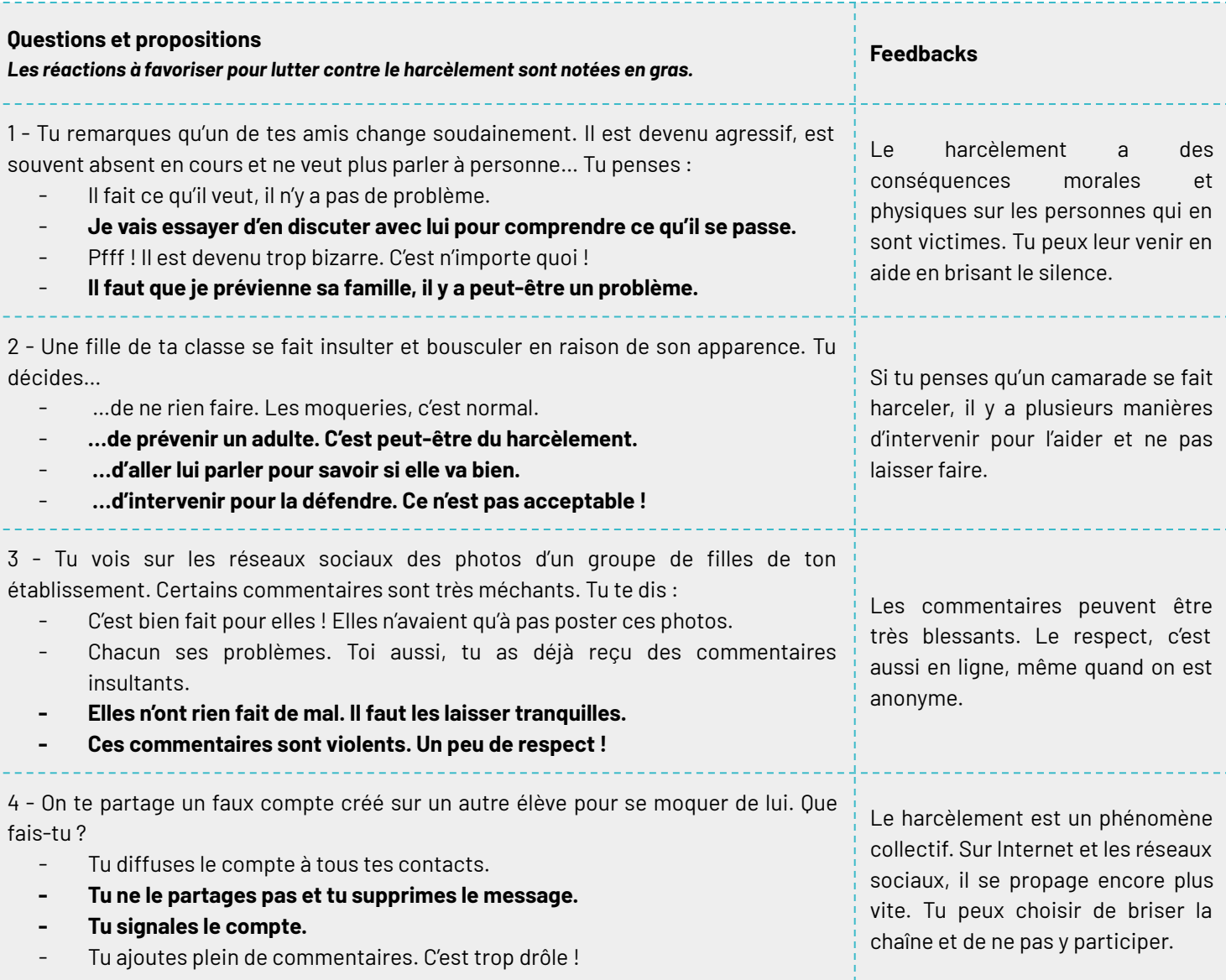

5 - Une amie te confie qu'une photo gênante d'elle circule sur les réseaux sociaux. Tu lui conseilles… - de te la montrer pour la partager et la commenter. - de passer à autre chose, on ne peut rien faire. **- d'en parler à ses parents ou à un adulte de confiance. - de se faire aider pour faire supprimer la photo.** Si tu penses qu'un ami a besoin d'aide ou si tu es victime de violences sur les réseaux, tu peux en parler et te faire aider en contactant le numéro gratuit 3018.

![](_page_8_Picture_1.jpeg)